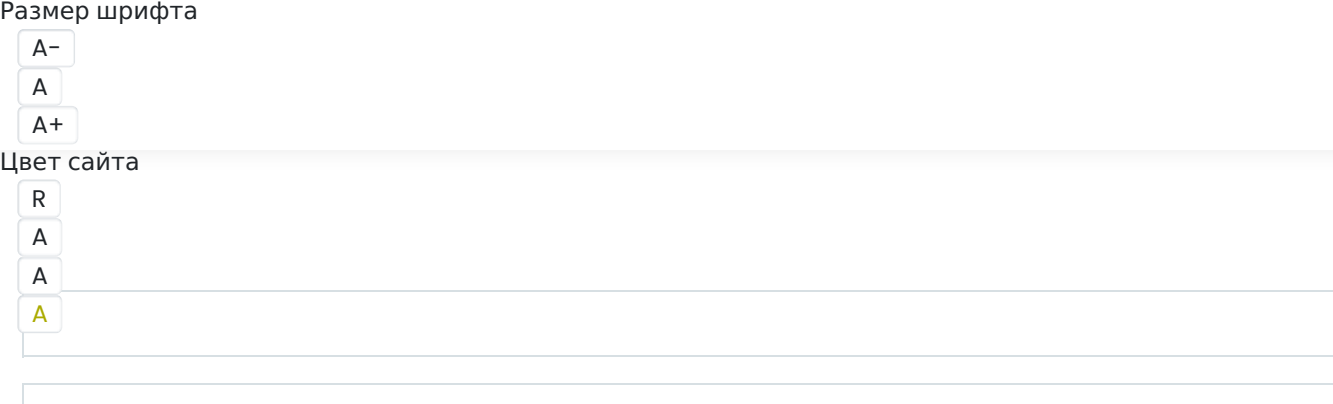

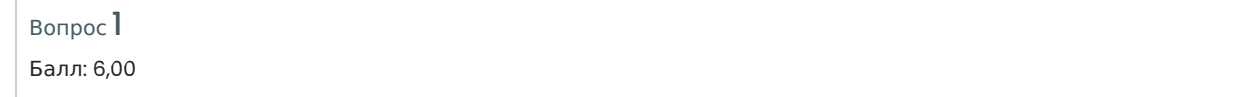

Евгений работает программистом в компании, занимающейся разработкой новой операционной системы. Частью его задач является оптимизация кода, отвечающего за загрузку операционной системы при включении компьютера. Сегодня ему необходимо определить среднее время ожидания в миллисекундах для всех процессов, представленных в таблице ниже, при выполнении одного цикла.

Первый по очереди процесс выполнится в 0-й момент времени, и считается его время ожидания равным 0 мс. У каждого процесса есть индекс приоритета, процесс с меньшим индексом приоритета означает более высокий приоритет. Если два процесса имеют одинаковый приоритет, то первым выполняется процесс с меньшим порядковым номером.

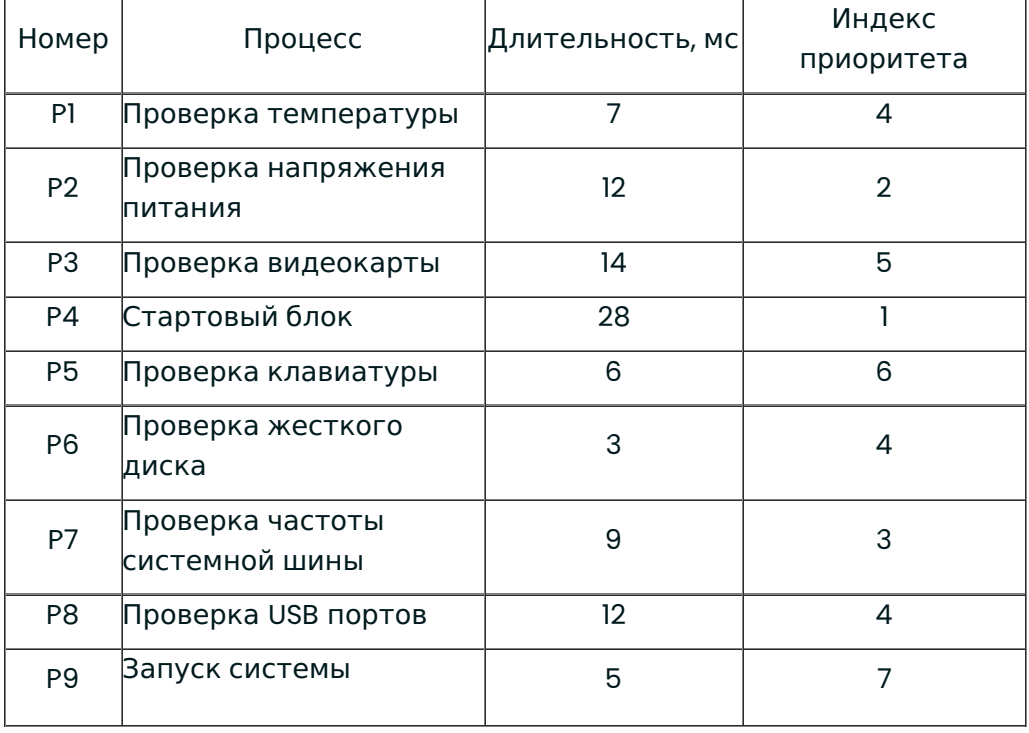

В ответе запишите число, округленное до 2-го знака десятичной дроби в формате ЦЦ,ДД без пробелов, без единиц измерения и каких-либо знаков (например, «02,15»).

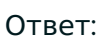

Правильный ответ: 53,22

Вопрос **Инфо**

Идеальный источник напряжения E номиналом 16 В подключили к схеме, где R1 = 250 Ом, R2 = 100 Ом, R3 =150 Ом, С1 = 0,56 мкФ, С2 = 0,2 мкФ, С3 = 0,34 мкФ.

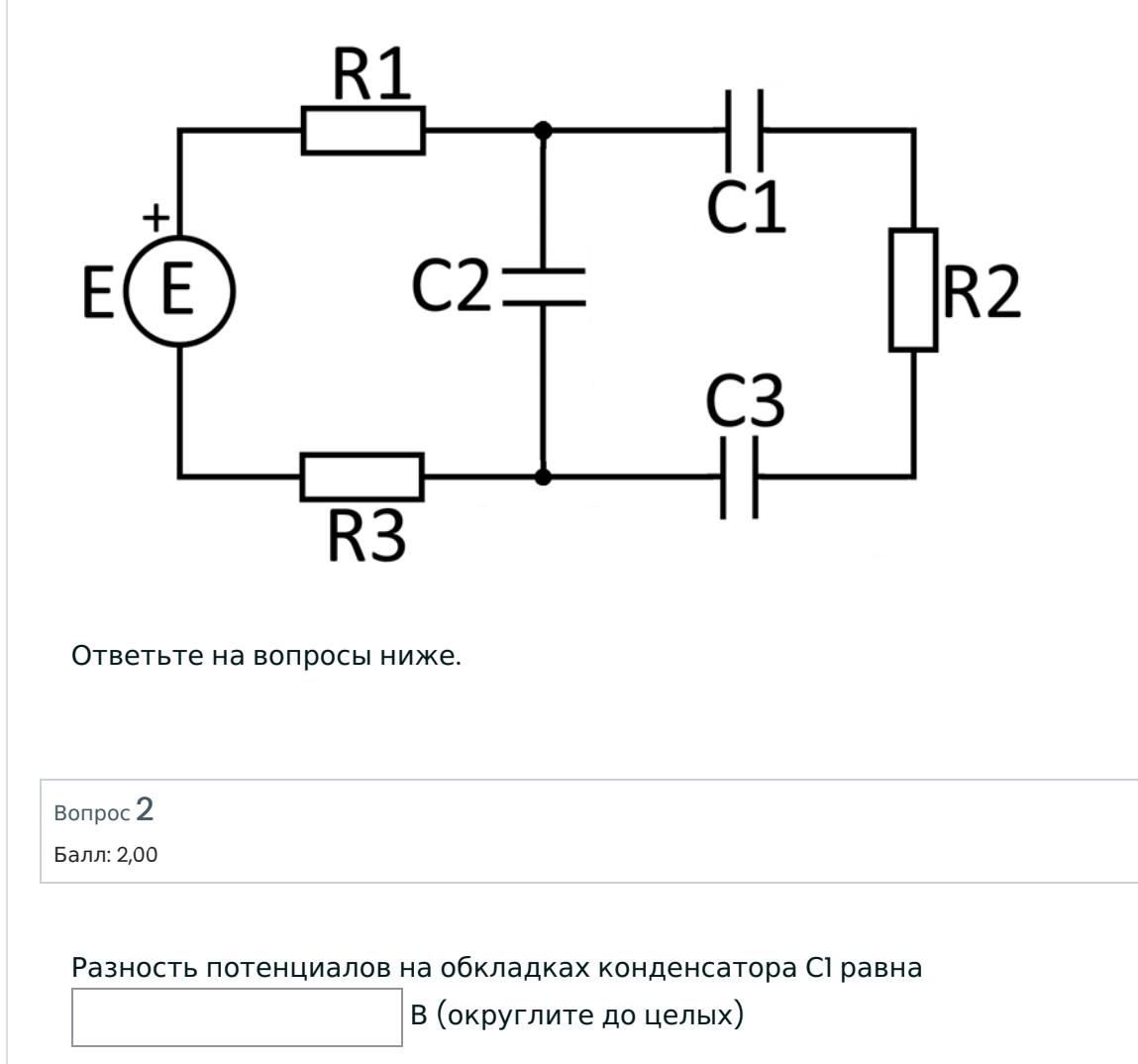

Правильный ответ: 6

Вопрос 3

Балл: 2,00

Разность потенциалов на обкладках конденсатора С3 равна

В (округлите до целых)

## Инженерные науки 10 класс День 1

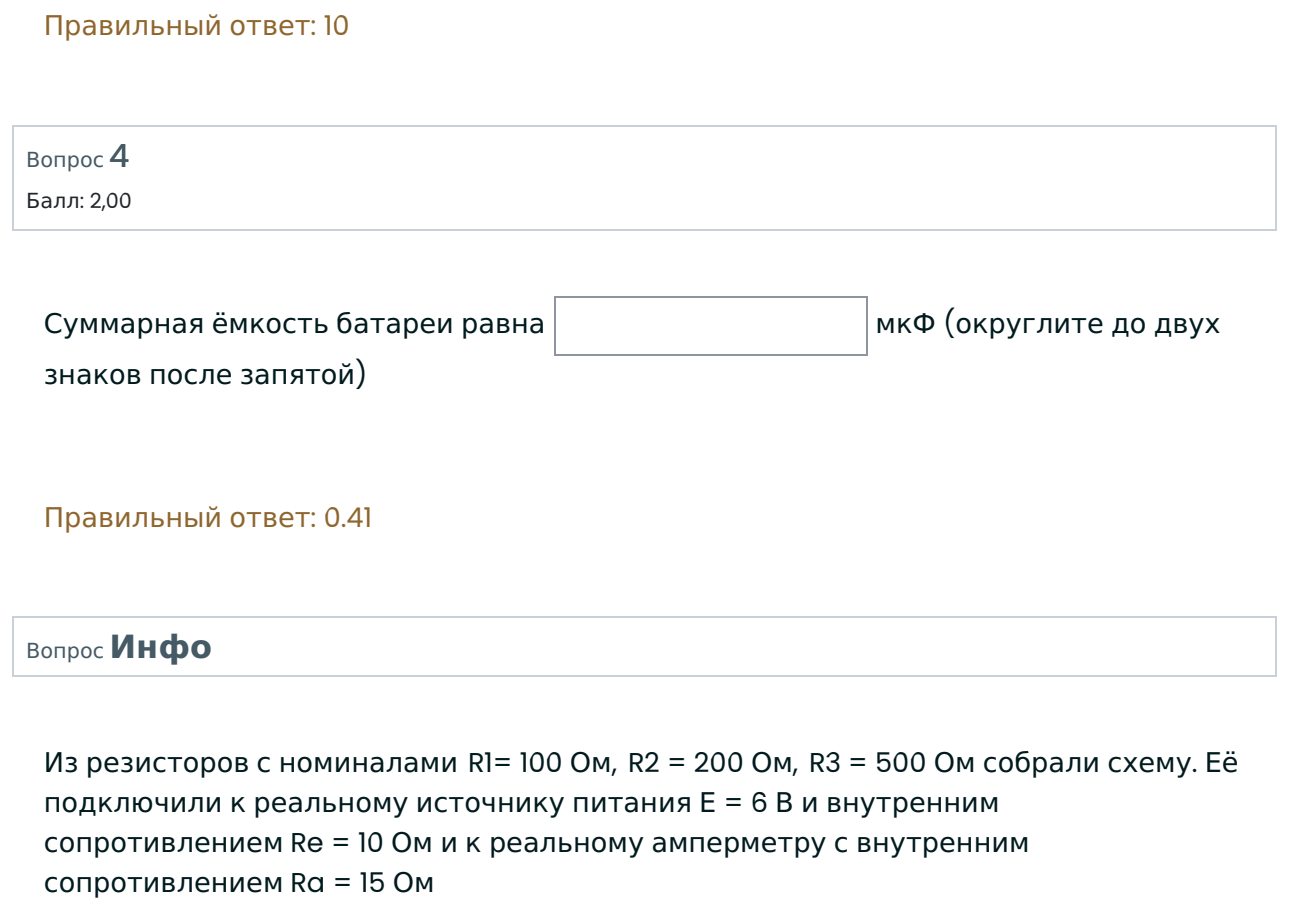

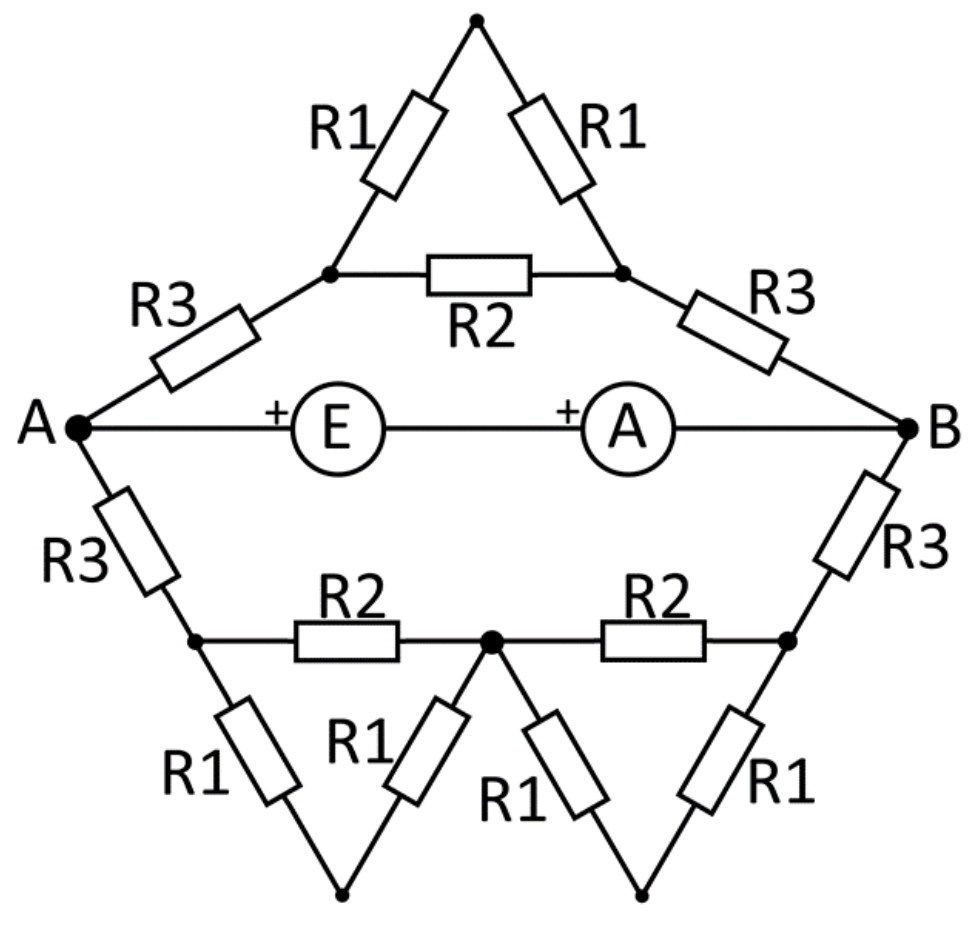

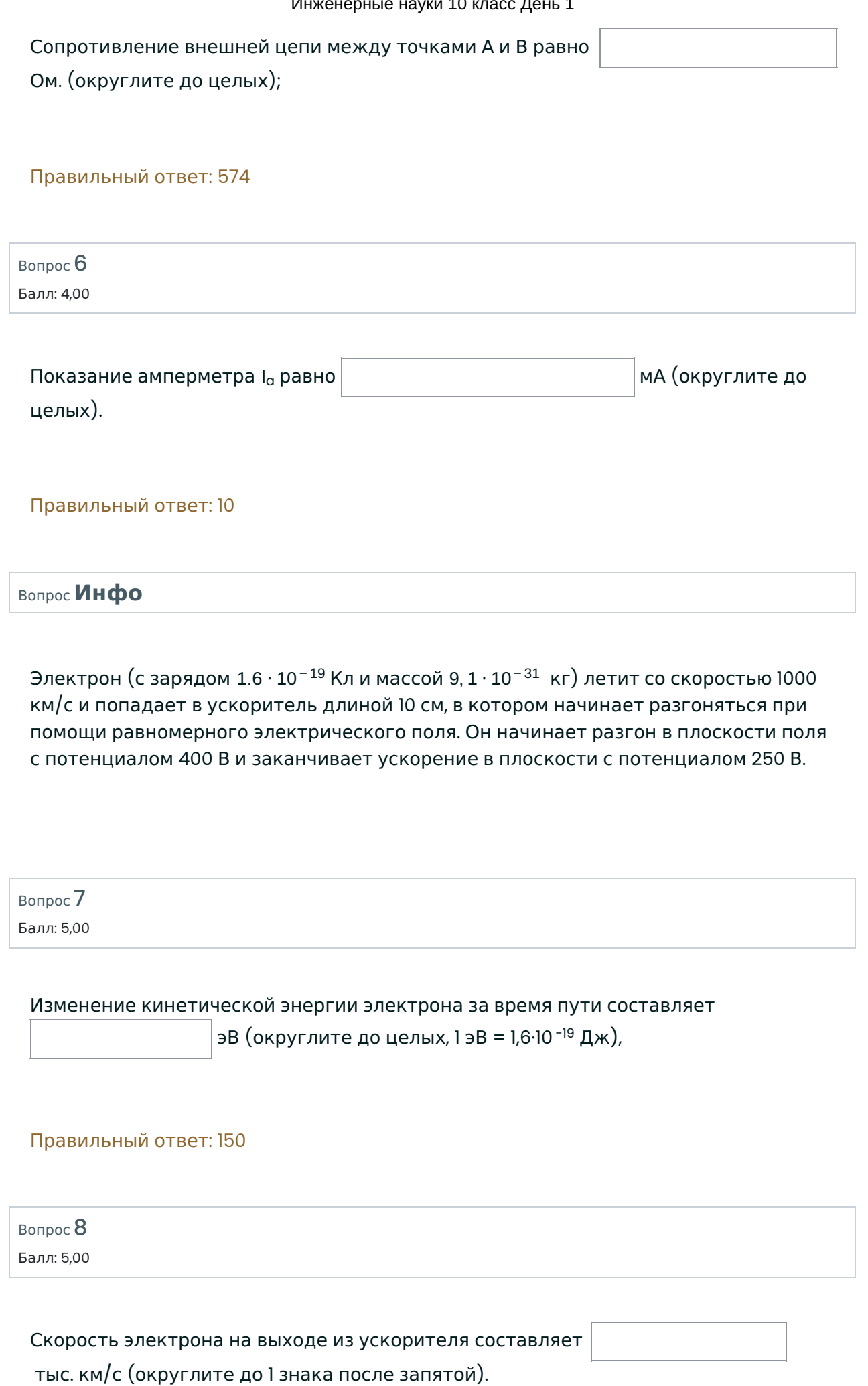

## Правильный ответ: 7.3

## Вопрос 9

Балл: 10,00

Дано уравнение:  $A01_x + B02_{x+1} + CO7_{13} = 7777_{10}$ 

В ответе указать x (десятичное число).

Ответ:

Правильный ответ: 16

Вопрос 10

Балл: 10,00

Иван проводит аудит сети по заказу компании «See gal inc.». Ему необходимо получить доступ к внутренней сети организации, построить её топологию, а затем определить потенциально уязвимые узлы (таковым считается узел со связностью 4 и более). Иван получил доступ к сети и узлу [4], а специальная утилита построила маршруты данных от узла сети с номером [4] ко всем остальным.

Список полученных маршрутов:

 $[4] \Rightarrow [5] \Rightarrow [0]$  $[4] \Rightarrow [5] \Rightarrow [0] \Rightarrow [1]$  $[4] \Rightarrow [5] \Rightarrow [2]$  $[4] \Rightarrow [7] \Rightarrow [3]$  $[4] \Rightarrow [5]$  $[4] \Rightarrow [7] \Rightarrow [6]$  $[4] \Rightarrow [7]$  $[4] \Rightarrow [5] \Rightarrow [8]$  $[4] \Rightarrow [7] \Rightarrow [9]$ 

По этим данным определите количество потенциально уязвимых узлов.

Ответ:

Правильный ответ: 2

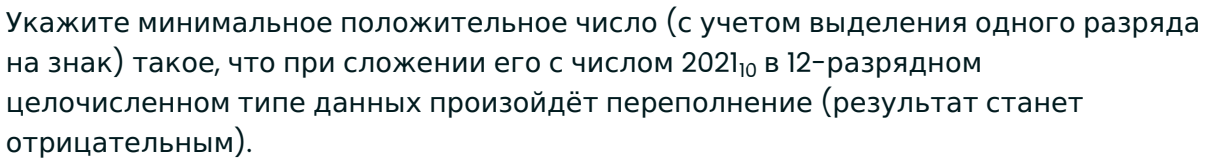

Ответ запишите в десятичной системе счисления.

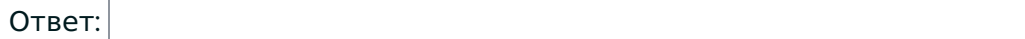

Правильный ответ: 27

Вопрос **Инфо**

Иван построил сейф, который открывается по коду в виде трехзначного числа ABC. Сначала вычисляется комбинация abc следующим образом: каждая цифра кода ABC заменяется на 0, если цифра четная, или 1, если она нечетная. Затем по полученной комбинации высчитывается контрольное значение по формуле

 $f(abc) = (a \rightarrow b) \land \neg(b \rightarrow c)$ 

Если контрольное значение равно 1, то сейф откроется.

Например, если ввести в качестве кода ABC=907 (abc=101), то контрольное значение будет 0, и сейф не откроется.

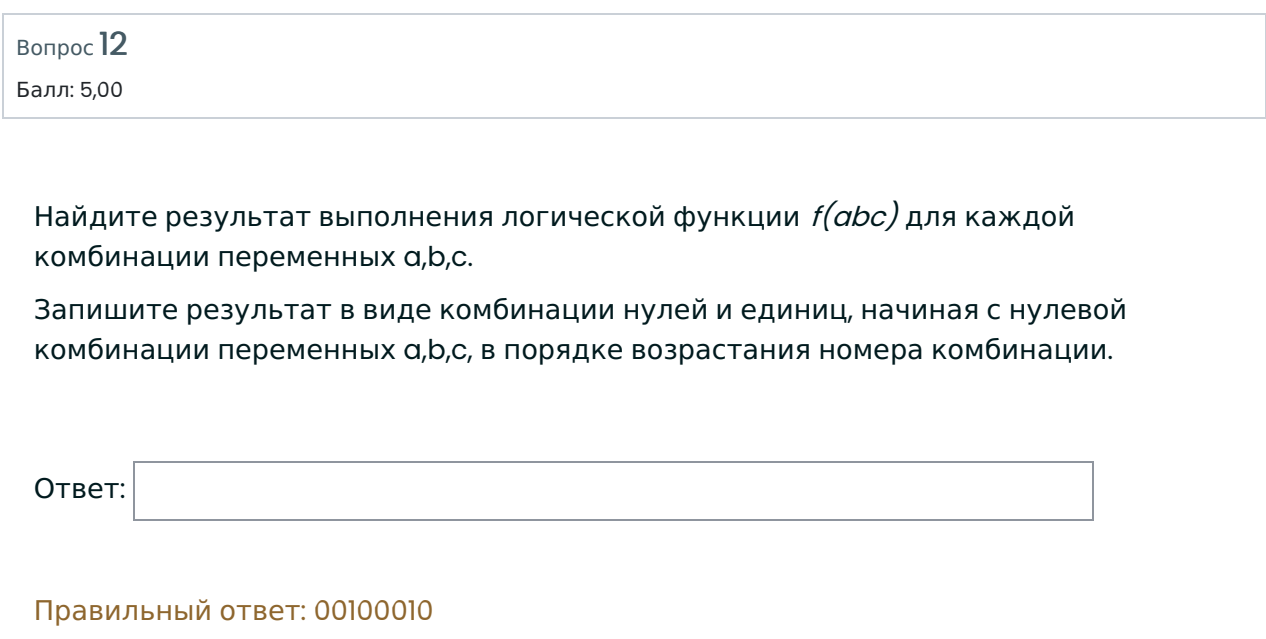

Вопрос 13

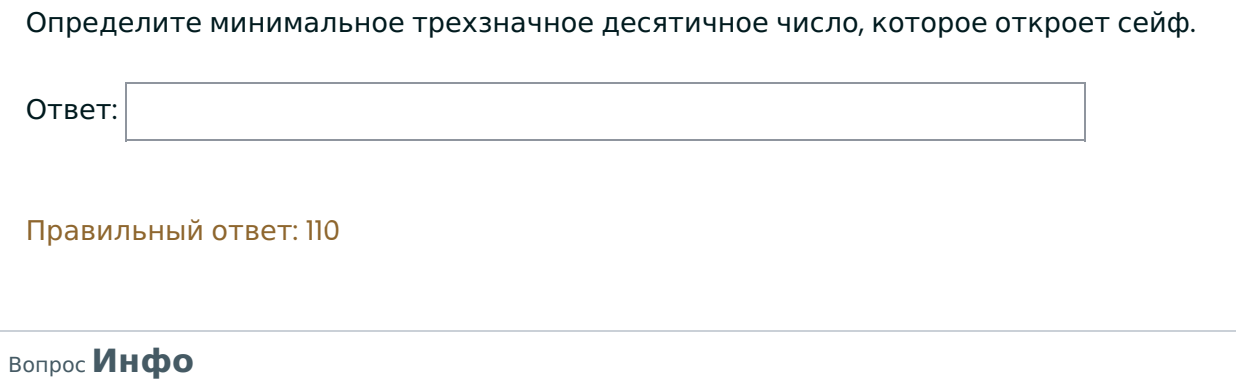

После атаки инопланетян программа управления индикационной панелью была частично испорчена, и она больше не работает корректно. Капитан космического фрегата успел сделать фотографию состояния индикаторов до аварии, а также нашел электронную схему панели. Оставшаяся неиспорченной часть кода также прилагается.

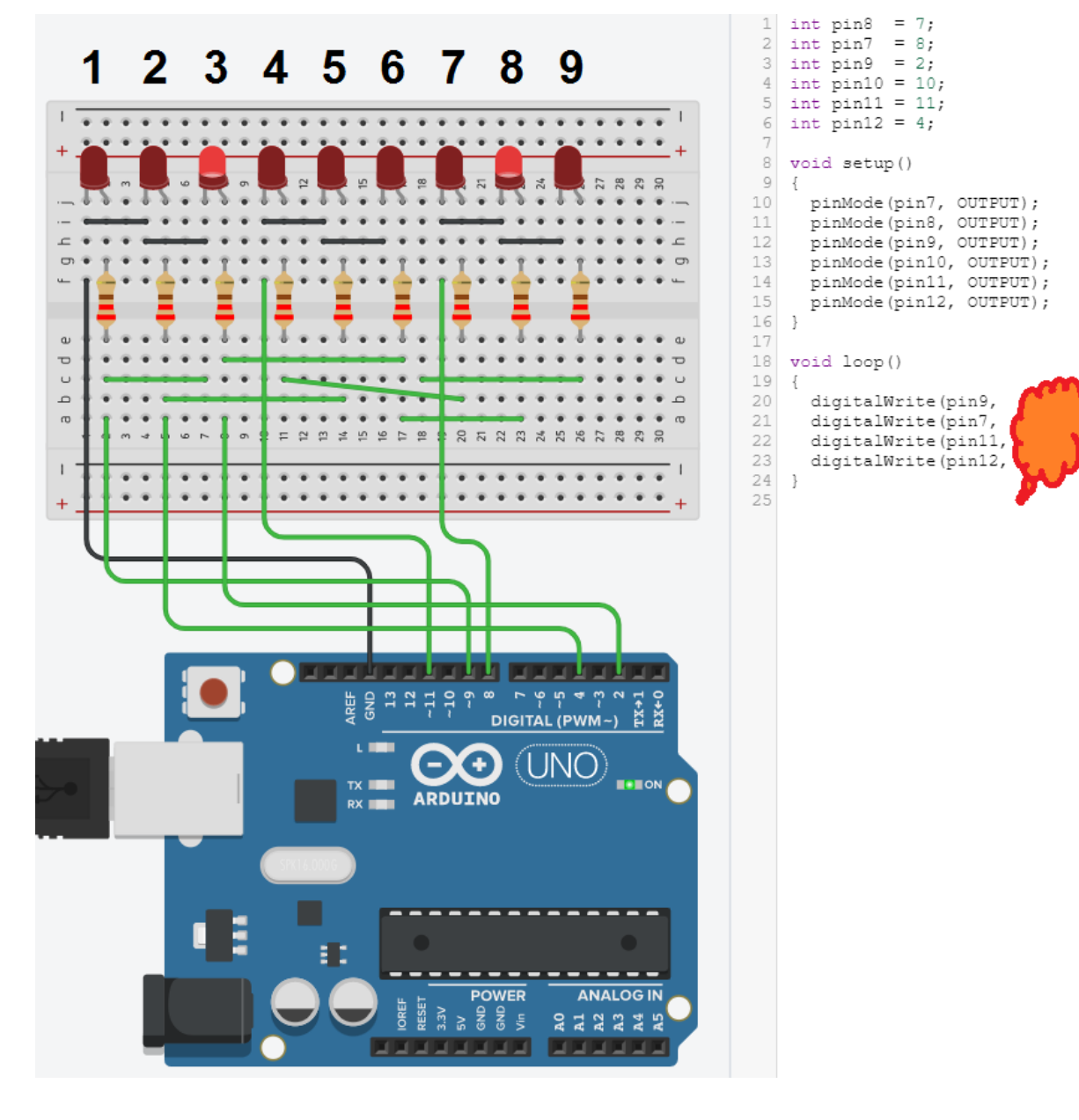

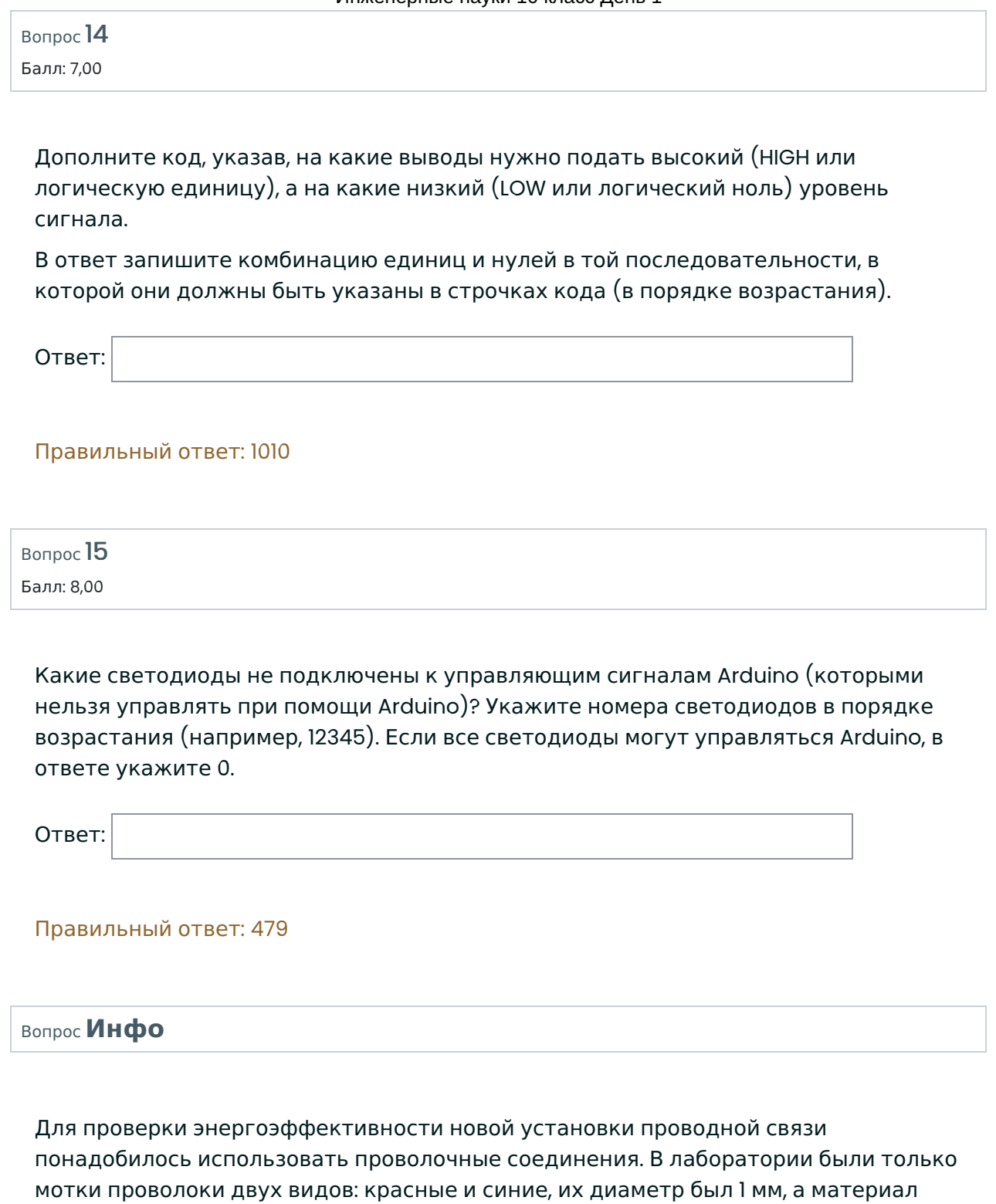

был неизвестен. Ученики из проектной команды вырезали из мотков проволоки куски длиной L = 50м и включили их в электрическую цепь вместе с резисторами номиналом 70 и 80 Ом и идеальным источником постоянного напряжения согласно схеме.

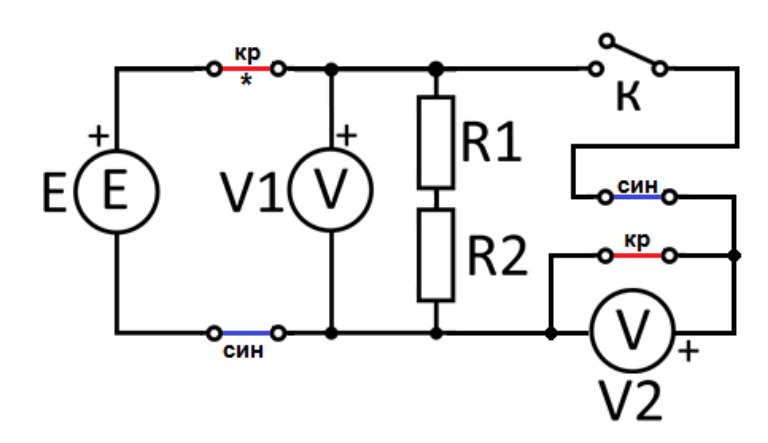

Ученики провели 2 опыта и фиксировали показания идеальных измерительных приборов:

1) ключ держали в разомкнутом состоянии в течение 1,5 часов; мощность источника напряжения составила 0,6 Вт, а напряжение вольтметра V1 было равно 8 В; кроме того, ученики посчитали и записали в лабораторный журнал количество теплоты, выделившейся на верхней красной проволоке (отмечена звездочкой);

2) когда ключ замкнули на 3,5 часа, показание вольтметра V2 составило 2 В, а значение V1 второпях не измерили; зато количество теплоты снова посчитали и записали.

Помогите ученикам ответить на вопросы ниже.

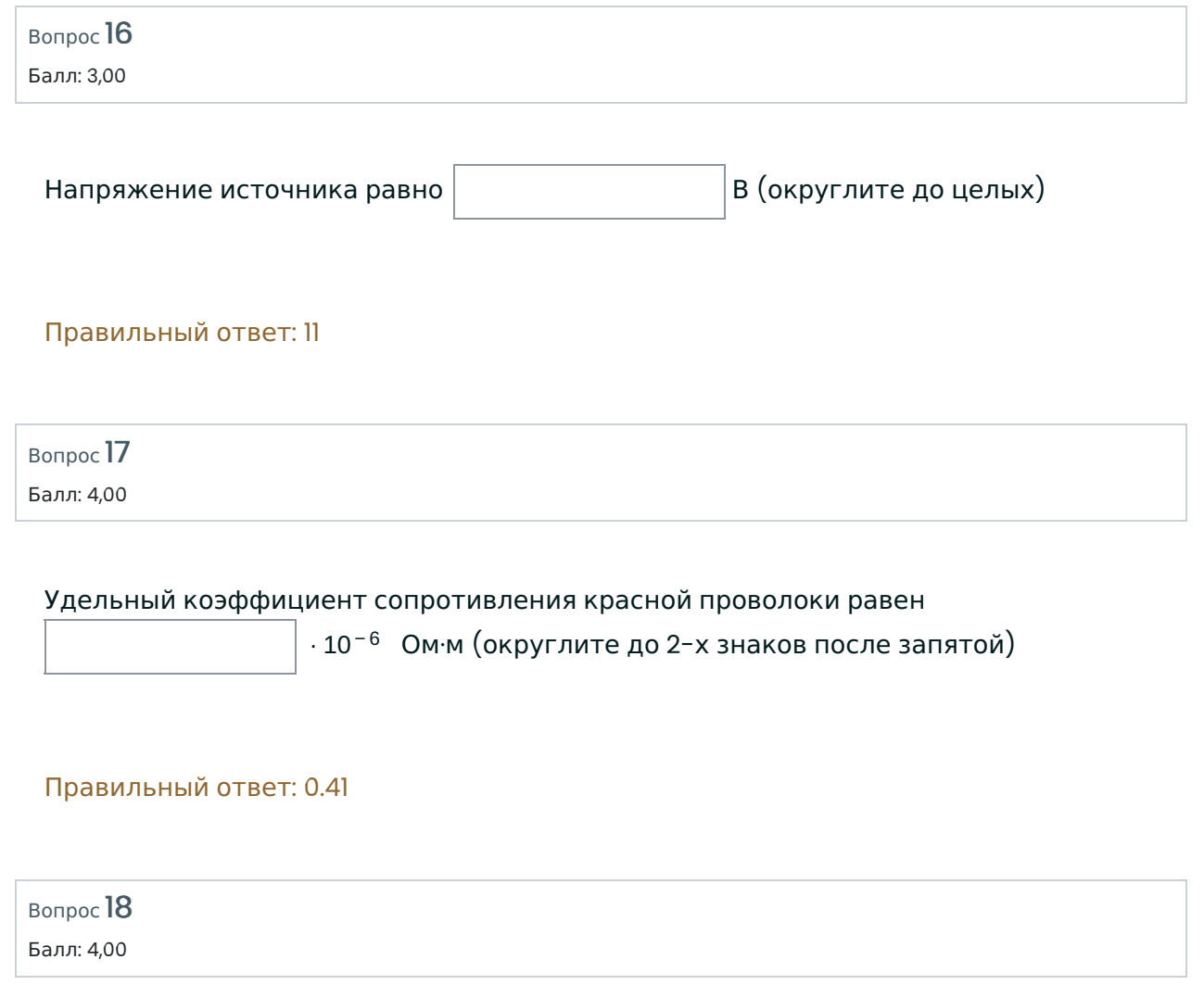

Вопрос 19 Балл: 4,00 Удельный коэффициент сопротивления синей проволоки равен ∙ 10<sup>−6</sup> Ом∙м (округлите до 2 знаков после запятой) Правильный ответ: 0,55 Суммарное количество теплоты, выделившейся на верхней красной проволоке, после проведения двух опытов (отмечена звездочкой) равно Дж (округлите до одного знака после запятой) Правильный ответ: 4223.8 Инженерные науки 10 класс День 1